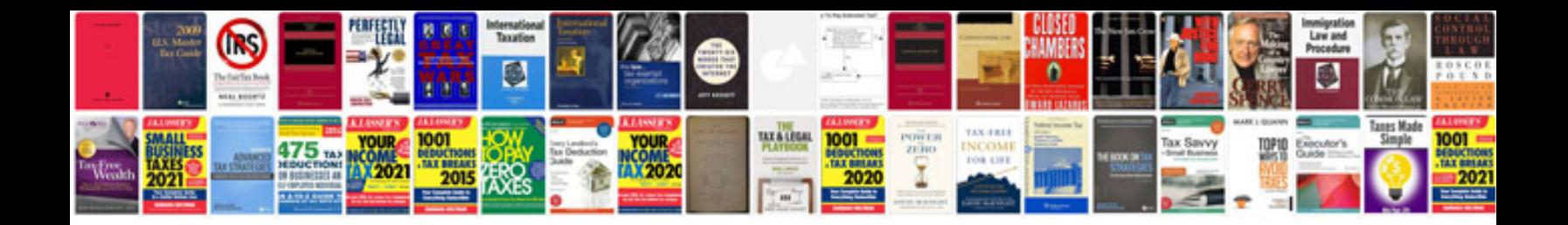

**Pan card application**

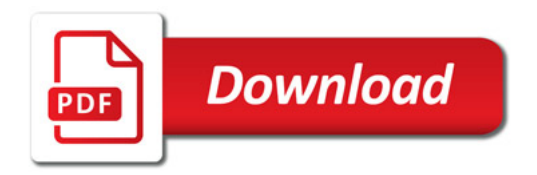

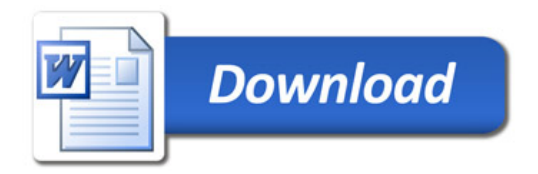